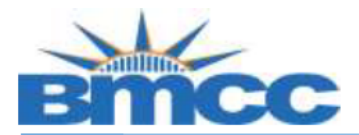

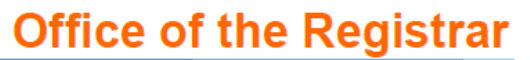

## **CUNYfirst Enrollment Verification Steps**

**Background:** Students can view and print an enrollment verification via CUNYfirst.

**Procedure:** Please follow the steps in the table below to complete the task.

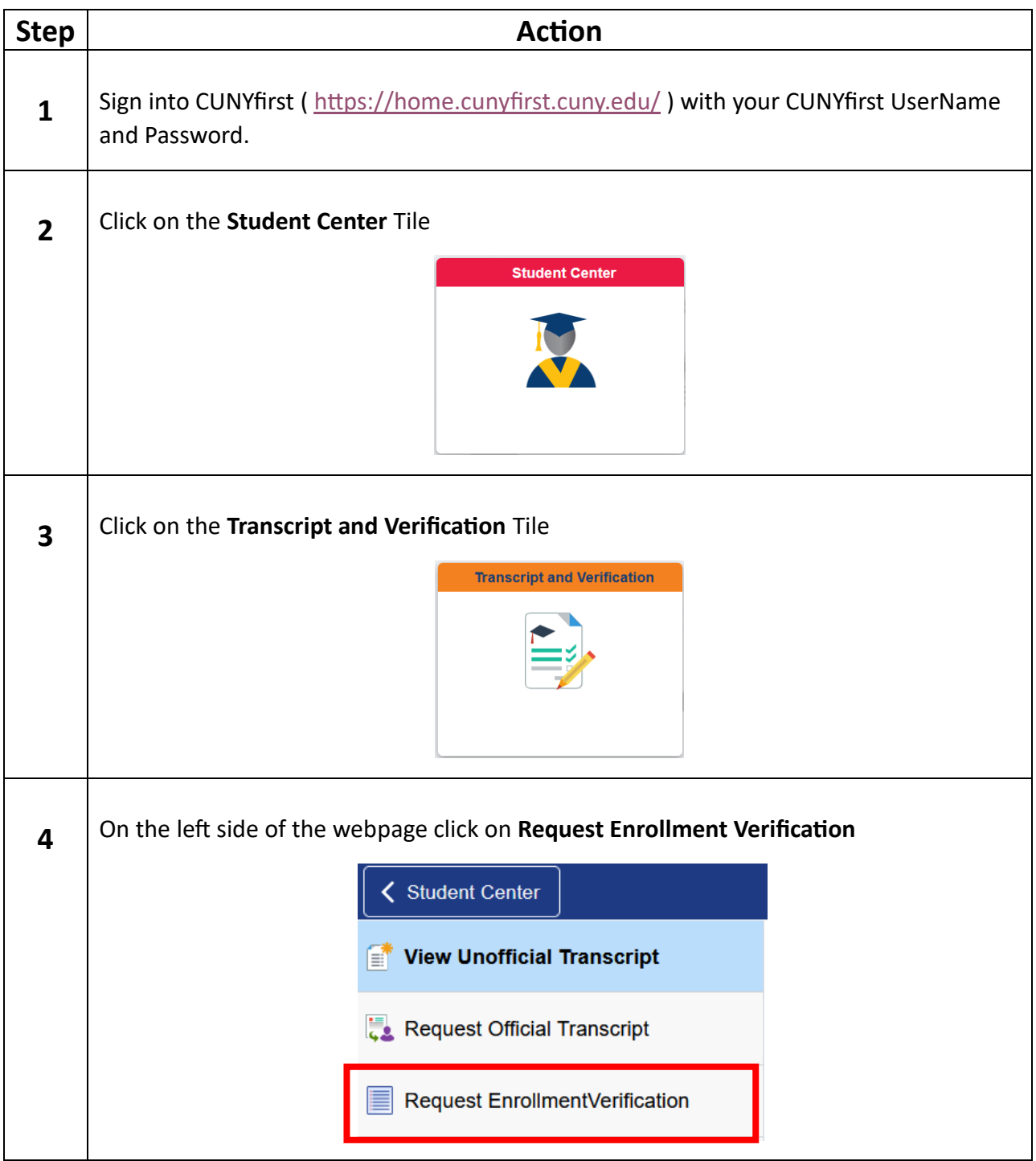

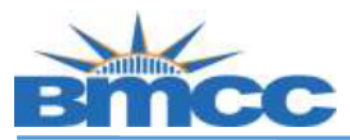

## **Office of the Registrar**

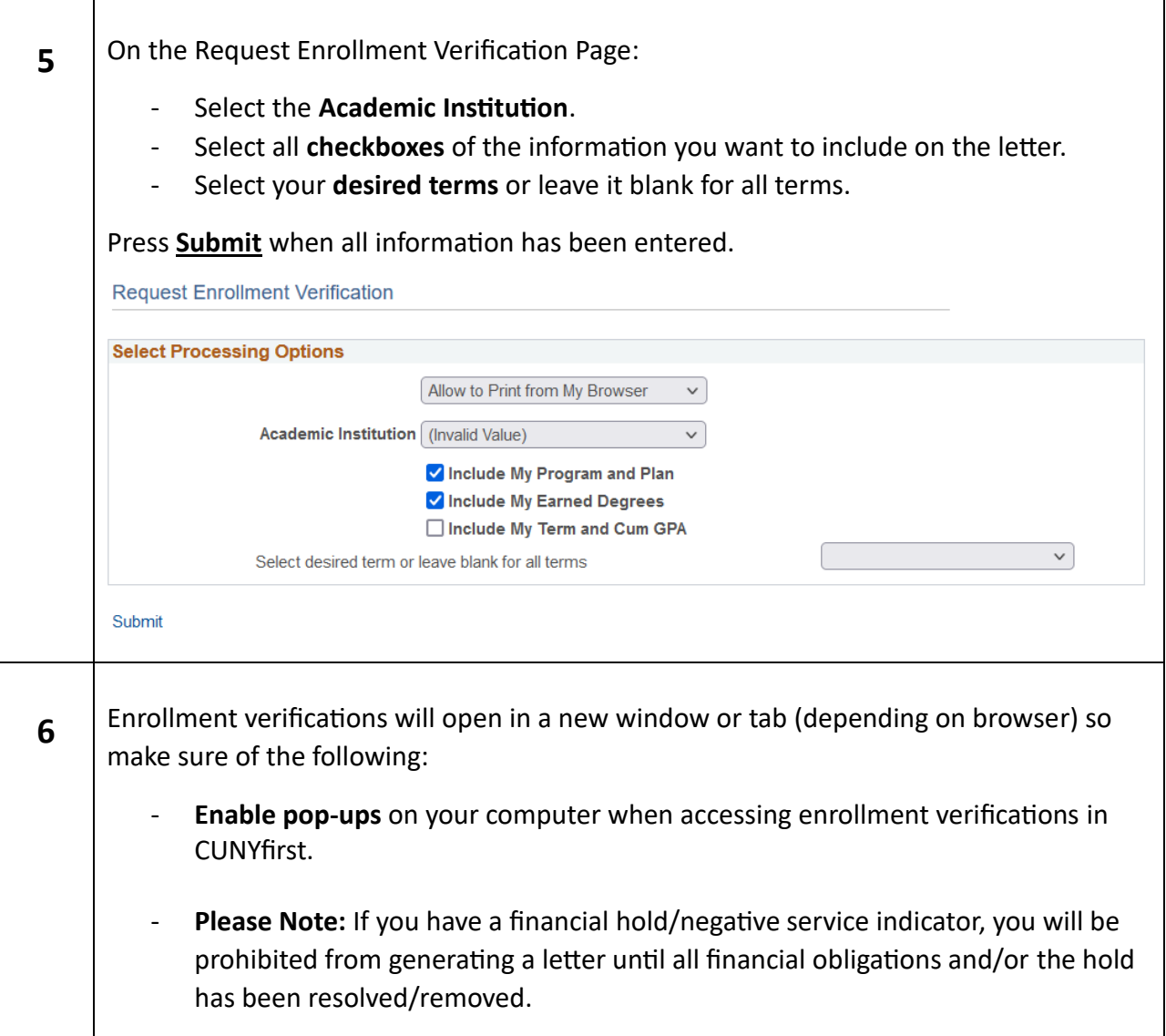